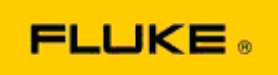

## **Xử lý sự cố cơ bản về hiệu suất camera và các vấn đề vận hành trên Máy chụp ảnh nhiệt Fluke TiX560 và Fluke TiX520**

Nếu bạn có lo ngại về hiệu suất hoặc vận hành trên những mẫu máy trên, bạn nên thực hiện các bước xử lý sự cố cơ bản hoặc yêu cầu đổi trả thiết bị đến nhà sản xuất (RMA).

## **1. Kiểm tra mức và tình trạng pin.**

**thay thế.**

**Bước 1: Nếu mức pin thông minh thấp, vui lòng sạc lại trước khi tiếp tục. Bước 2: Kiểm tra xem có hư hại vật lý nào cho bộ pin thông minh và các kẹp kết nối không. Bước 3: Nếu pin không sạc và camera không vận hành với pin, hãy kiểm tra xem camera có vận hành khi được kết nối với Nguồn điện AC không. Bước 4: Nếu camera vận hành trên Nguồn điện AC, nhưng pin không giữ sạc, vui lòng liên hệ Đối tác bán hàng được ủy quyền của Fluke để đặt hàng một bộ pin** 

**Việc này có giải quyết vấn đề không?** *(Nếu có, vấn đề xảy ra có thể do mức pin thấp.)*

**2. Thực hiện "Khôi phục mặc định nhà máy" trong menu thiết lập camera. Điều hướng đến: MENU>Thiết lập>Nâng cao>Mặc định nhà máy**

**Việc này có giải quyết vấn đề không?** *(Nếu có, vấn đề xảy ra có thể do một hoặc nhiều thiết lập người dùng trên camera. Vui lòng tham khảo Sổ tay hướng dẫn sử dụng để biết thêm cách vận hành và sử dụng các tính năng của camera.)*

**3. Bất kể độ phân giải vẫn rõ ràng, bạn nên áp dụng cập nhật phần mềm điều khiển cho camera để camera được cập nhật phiên bản mới nhất. Bước 1: Kết nối camera hồng ngoại với Nguồn điện AC. Bước 2: Sử dụng cáp USB đi kèm, kết nối camera hồng ngoại với máy tính cá nhân có kết nối internet và có cài đặt Phần mềm SmartView. Bước 3: Mở Phần mềm SmartView. Bước 4: Nếu được nhắc nhở, hãy cho phép Phần mềm SmartView được cập nhật. Bước 5: Trong năm phút kết nối, Phần mềm SmartView sẽ thông báo nếu có cập nhật phần mềm điều khiển khả dụng cho camera hồng ngoại của bạn. Bước 6: Làm theo tất cả hướng dẫn được nhắc và cho phép phần mềm điều khiển camera được cập nhật.** 

**Nếu không có thông báo về cập nhật khả dụng, có thể tại thời điểm đó không có cập nhật nào khả dụng. Chúng tôi khuyên bạn kết nối và kiểm tra cập nhật hàng tháng.** *(Điều này có thể giải quyết vấn đề nếu việc đặt lại, và/hoặc việc thêm các tính năng và sửa chữa hiệu suất mới không giải quyết được.)*

**4. Nếu vấn đề vẫn còn, vui lòng xem xét liên hệ với Hỗ trợ kỹ thuật Fluke tại địa phương trong khu vực của bạn để được cung cấp thêm trợ giúp và xử lý sự cố.**